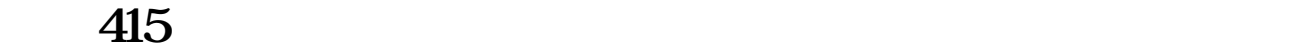

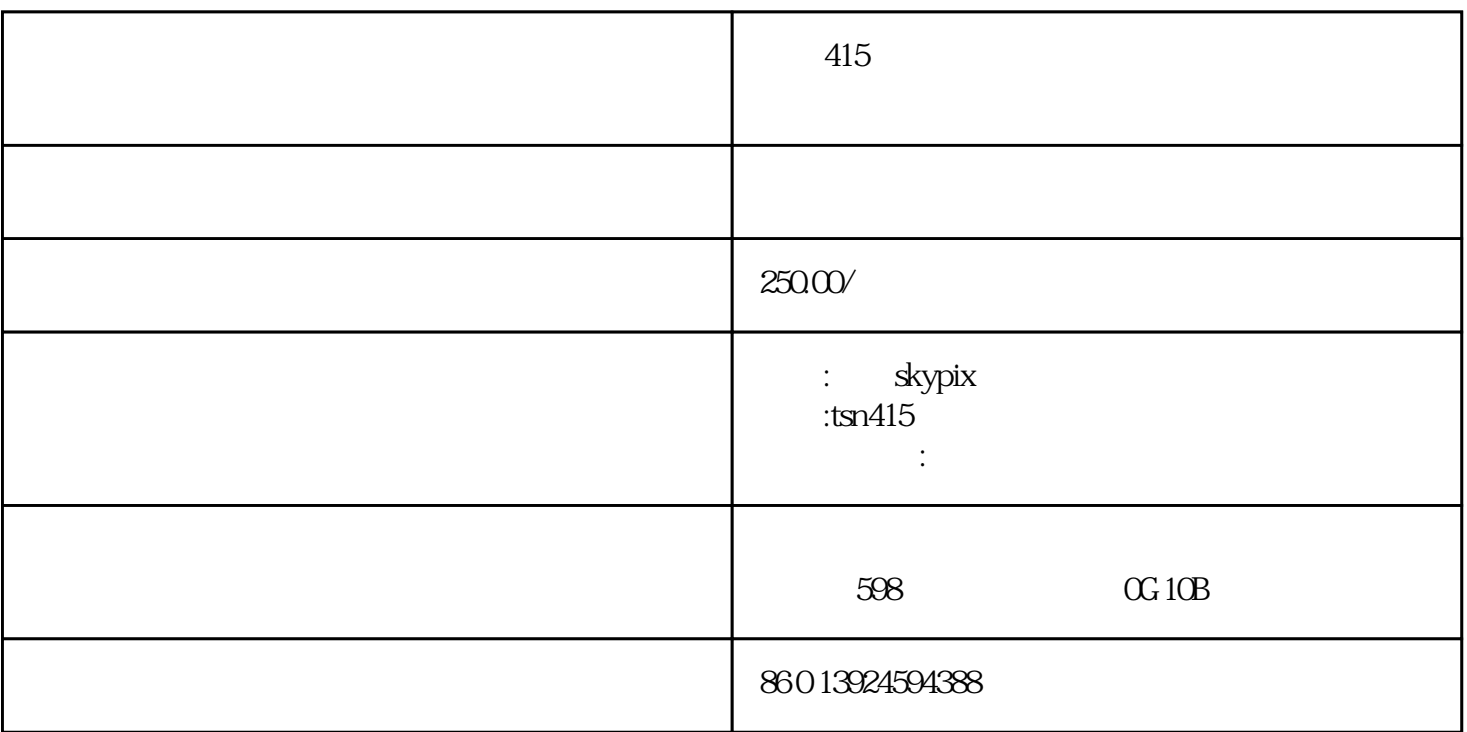

 $tsn415$ 

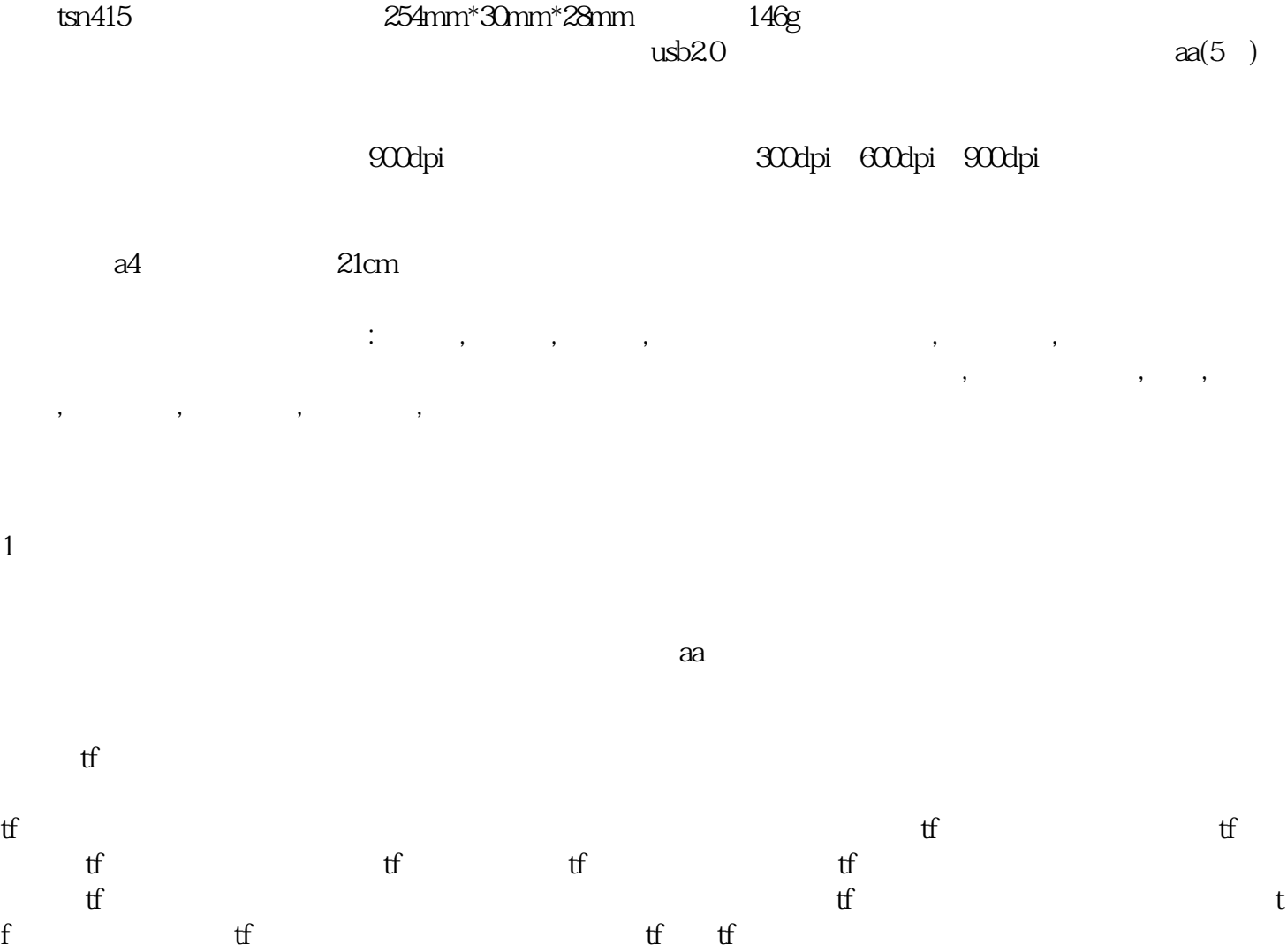

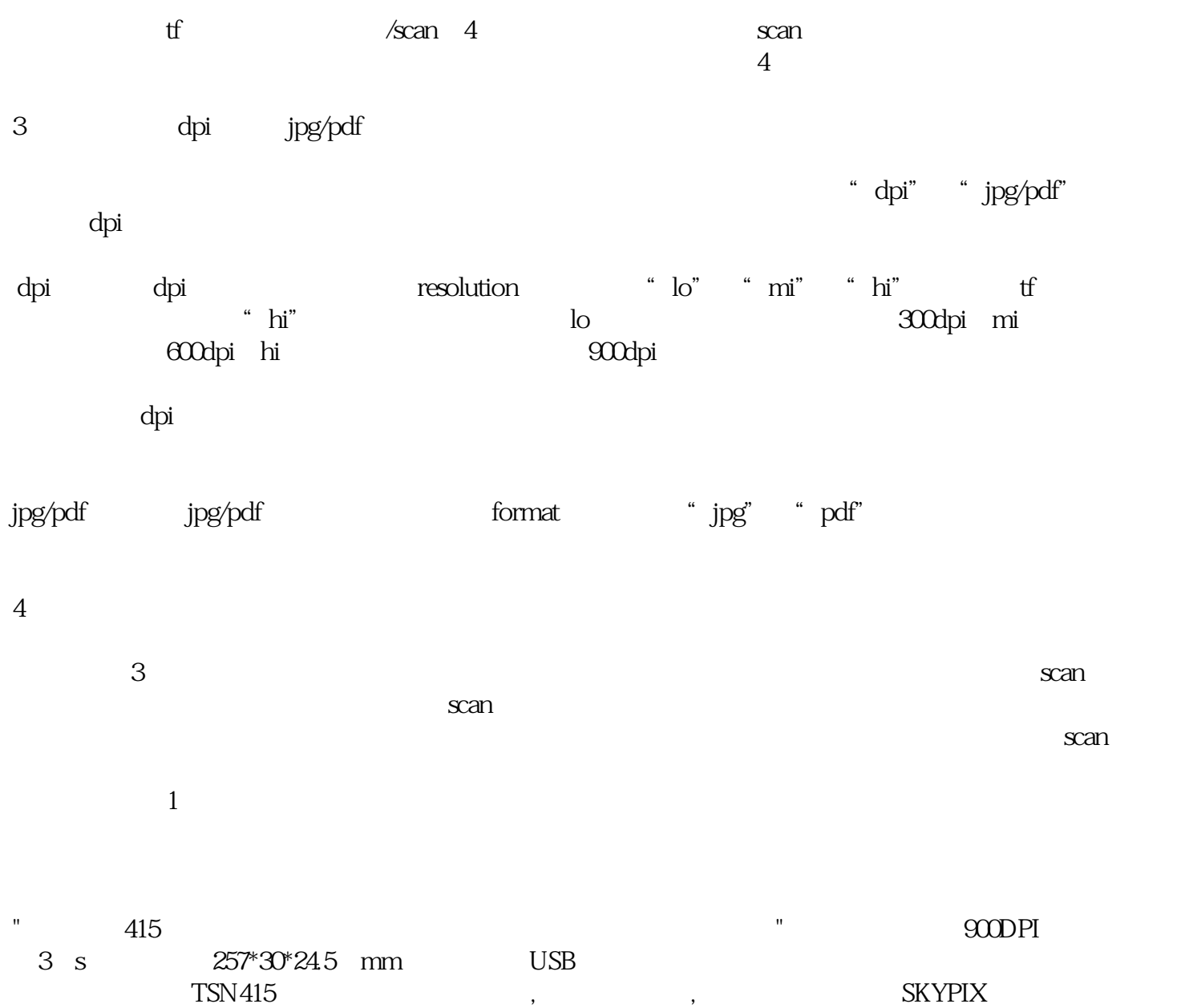

 $A4A4+$  CIS 48

2、开机和关机: